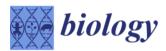

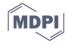

Supplementary materials

**Table S1.** Monoclonal antibodies used in immunocytochemical characterization of glycopolymers in tomato seedlings and plants under control and drought stress.

| Glycopolymer   |                            | mAb   | Epitope                                                                               | References |  |
|----------------|----------------------------|-------|---------------------------------------------------------------------------------------|------------|--|
| Pectins        |                            | LM19  | Homogalacturonan with low de-<br>gree of esterification                               |            |  |
|                | Homogalacturonan           | LM20  | Homogalacturonan with high de-<br>gree of esterification                              | [68]       |  |
|                |                            | LM5   | [β(1-4)galactan]>3 Rhamnogalac-<br>turonan I                                          | [69]       |  |
|                | Rhamnogalacturonan I       | LM6   | [ $lpha$ (1-5) highly branched arabinan]5/6 Rhamnogalacturonan I                      | [70]       |  |
|                |                            | LM16  | B-1,3-linked galactan backbone<br>when substituted with a single β-<br>1,6-linked Gal | [68]       |  |
|                | Xylogalacturonan           | LM8   | Xylogalacturonan associated with cell detachment and separation                       | [71]       |  |
| Hemicelluloses |                            | LM15  | Xylosylated xyloglucan (XXXG)                                                         | [72]       |  |
|                | Xyloglucan                 | LM25  | Xylosylated/galactosylated xy-<br>loglucan (XXLG and XLLG)                            | [73]       |  |
|                | Xylan                      | LM10  | Unsubstituted and relatively low-<br>substituted xylan                                | [74]       |  |
|                | Heteromanan                | LM21  | β(1-4) linked mannan from DP2 to<br>DP5                                               | [75]       |  |
|                | Arabinogalactan<br>protein | JIM13 | βGlcA-(1,3)-αGalA-(1,2)-Rha                                                           | [76,77]    |  |
|                | Extensin                   | LM1   | unknown                                                                               | [78]       |  |

Biology **2023**, 12, 1326 2 of 6

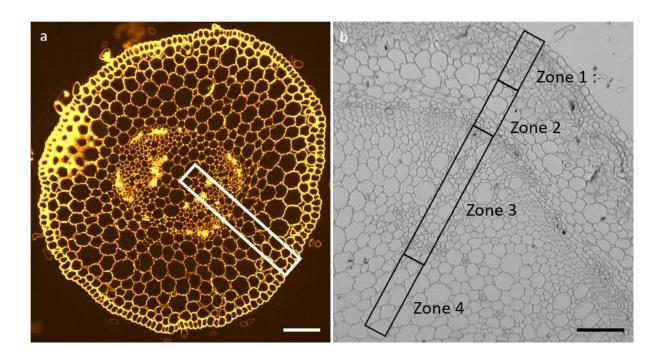

Figure S1. Region of interest (ROI) defined for pictures from  $in\ vitro$  and phytotron assays. a)  $In\ vitro$  assay: cross section of 13-day-old stem tomato seedling. The defined ROI contain all the tissues. b) Phytotron assay: cross section of 45-day-old stem tomato plant. Four ROI were defined as followed: zone 1: epidermis + peridermis + collenchyma; zone 2: cortical parenchyma; zone 3: sclerenchyma + xylem + phloem; zone 4: medullar parenchyma. Scale bar:  $100\mu m$ 

Biology **2023**, 12, 1326 3 of 6

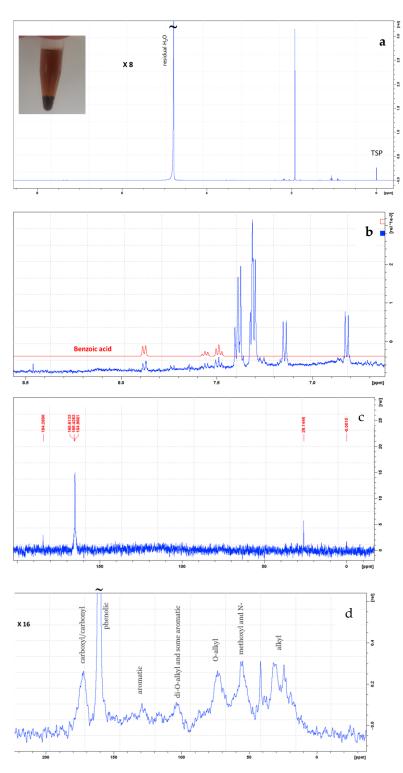

**Figure S2.** Characterization of plantain rachis leachate by liquid-state and solid-state NMR. a) native plantain rachis leachate by <sup>1</sup>H liquid-state NMR spectrum at 500 MHz. Zoom X8; b) Zoom in aromatic region. Comparison with <sup>1</sup>H NMR spectrum of benzoic acid (commercial compound) in D<sub>2</sub>O pH 6.0 at 500 MHz; c) <sup>13</sup>C NMR spectrum of native plantain rachis leachate at 500 MHz; d) Solid-state <sup>1</sup>H/<sup>13</sup>C MAS NMR spectrum of freeze-dried leachate at 400 MHz. Zoom X16. Putative annotation according to Preston et al.[35].

Biology **2023**, 12, 1326 4 of 6

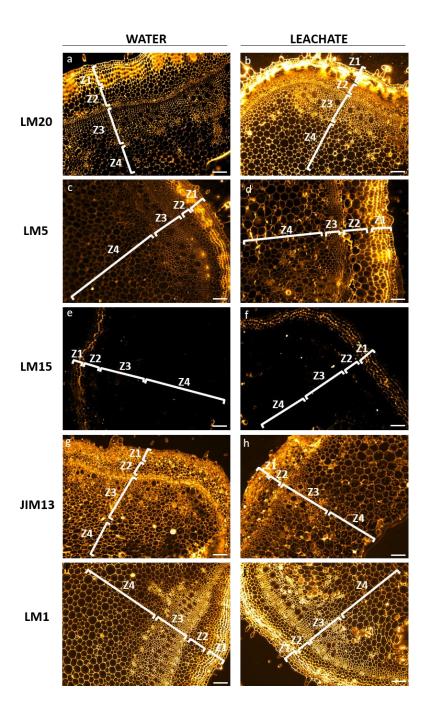

**Figure S3.** Significant immunocytochemical characterization of aerial parts of tomato plant after treatments with leachate and water (according to Mann-Whitney test). LM20, LM5, LM15, JIM13 and LM1: primary antibodies against glycopolymers epitopes.

Biology **2023**, 12, 1326 5 of 6

|                                          |                    |                                                                            | In vitro assay                                                   |                    |                                                                                                    |  |  |
|------------------------------------------|--------------------|----------------------------------------------------------------------------|------------------------------------------------------------------|--------------------|----------------------------------------------------------------------------------------------------|--|--|
|                                          |                    |                                                                            | Control                                                          | Leachate           | pvalue                                                                                                    |  |  |
|                                          | Homogologturonan   | LM19                                                                       | 461.5 ±119.1                                                     | 397.6 ±65.7        | 0.279                                                                                                    |  |  |
|                                          | Homogalacturonan   | LM20                                                                       | $1101.9 \pm 505.8$                                               | $1332.0 \pm 579.1$ | rachate pvalue 7.6 ±65.7 0.279 2.0 ±579.1 0.516 3.0 ±135.8 0.569 3.8 ±30.2 0.279 8.8 ±127.3 0.871 7. ±193.6 0.589 3.1 ±50.7 0.626 5.5 ±39.4 0.663 3.3 ±122.3 0.957 3.2 ±237.2 0.914 5.6 ±29.4 0.845 |  |  |
| Pectins                                  | Rhamnogalacturonan | LM5                                                                        | 644.8 ±67.9                                                      | $702.0 \pm 135.8$  | 0.569                                                                                                    |  |  |
|                                          | I                  | LM6                                                                        | 447.4 ±49.1                                                      | $481.8 \pm 30.2$   | .6 ±65.7 0.279<br>.0 ±579.1 0.516<br>0 ±135.8 0.569<br>.8 ±30.2 0.279<br>8 ±127.3 0.871<br>7 ±193.6 0.589<br>.1 ±50.7 0.626<br>.5 ±39.4 0.663<br>3 ±122.3 0.957                                     |  |  |
|                                          | Xylogalacturonan   | LM8                                                                        | 371.9 ±46.2 406.8 ±127.3 0.871<br>429.7 ±55.5 492.7 ±193.6 0.589 |                    |                                                                                                    |  |  |
|                                          | Vivlo alugan       | LM15                                                                       | 429.7 ±55.5                                                      | 492.7 ±193.6       | 0.589                                                                                                    |  |  |
| Hemicelluloses                           | Ayloglucan         | Xyloglucan LM15 429.7 ±55.5 492.7 ±193.6 0 LM25 502.6 ±61.9 493.1 ±50.7 0. | 0.626                                                            |                    |                                                                                                    |  |  |
| Fiemicenuloses                           | Xylan              |                                                                            | 412.6 ±45.7                                                      | $406.5 \pm 39.4$   | 0.663                                                                                                    |  |  |
|                                          | Heteromanan        | LM21                                                                       | 384.4 ±31.4                                                      | $424.3 \pm 122.3$  | 0.957                                                                                                    |  |  |
|                                          | Arabinogalactan    | JIM13                                                                      | 720.8 ±89.7                                                      | 803.2 ±237.2       | 0.914                                                                                                    |  |  |
| Hydroxyproline rich glycoproteins (HRGP) | protein            | LM16                                                                       | $346.7 \pm 12.4$                                                 | $356.6 \pm 29.4$   | 0.845                                                                                                    |  |  |
| g., coproteins (rinor)                   | Extensin           | LM1                                                                        | 380.1 ±30.3                                                      | $425.7 \pm 64.2$   | 0.279                                                                                                    |  |  |

|                                          |                            |       | Phytotron assay |               |        |                   |              |        |                  |                    |        |                  |                  |        |
|------------------------------------------|----------------------------|-------|-----------------|---------------|--------|-------------------|--------------|--------|------------------|--------------------|--------|------------------|------------------|--------|
|                                          |                            |       | Z1              |               | Z2     |                   | Z3           |        | Z4               |                    |        |                  |                  |        |
|                                          |                            |       | Control         | Leachate      | pvalue | Control           | Leachate     | pvalue | Control          | Leachate           | pvalue | Control          | Leachate         | pvalue |
| Pectins                                  | Homogalacturonan           | LM19  | 294.2 ±71.2     | 329.7 ±190.3  | 0.787  | 213.2 ±27.6       | 202.7 ±61.0  | 0.516  | 271.1 ±88.8      | 284.4 ±121.3       | 0.746  | 163.7 ±27.4      | 171.2 ±47.4      | 0.516  |
|                                          |                            | LM20  | 897.9 ±367.2    | 985.6 ±634.6  | 0.805  | 409.9 ±100.9      | 489.9 ±250.9 | 0.671  | 292.3 ±80.6      | 414.4 ±54.3        | 0.020  | 279.9 ±91.6      | 362.8 ±142.9     | 0.376  |
|                                          | Rhamnogalacturonan<br>I    | LM5   | 942.9 ±108.3    | 1075.1 ±105.6 | 0.045  | 418.8 ±58.5       | 480.1 ±51.4  | 0.160  | 474.1 ±51.8      | 501.6 ±63.3        | 0.516  | 294.8 ±46.8      | 316.3 ±38.7      | 0.387  |
|                                          |                            | LM6   | 1922.9 ±354.9   | 1952.4 ±367.7 | 1.000  | $858.1 \pm 137.0$ | 965.0 ±311.6 | 0.596  | 1231.2 ±220.9    | $1510.5 \pm 643.4$ | 0.724  | $646.2 \pm 75.8$ | 694.3 ±141.5     | 0.548  |
|                                          | Xylogalacturonan           | LM8   | 252.4 ±79.3     | 233.8 ±50.9   | 0.808  | $166.9 \pm 27.1$  | 190.1 ±34.6  | 0.230  | $169.8 \pm 26.8$ | $197.2 \pm 49.6$   | 0.330  | $141.4 \pm 11.5$ | $186.6 \pm 70.7$ | 0.214  |
| Hemicelluloses                           | Xyloglucan                 | LM15  | 294.8 ±86.3     | 457.8 ±108.5  | 0.045  | 185.9 ±38.0       | 243.4 ±68.3  | 0.045  | 225.4 ±68.8      | 270.1 ±103.9       | 0.482  | $146.7 \pm 6.8$  | 178.1 ±56.4      | 1.00   |
|                                          |                            | LM25  | 441.8 ±70.5     | 534.1 ±168.1  | 0.589  | 242.7 ±20.6       | 283.5 ±43.5  | 0.176  | 324.7 ±29.5      | $348.0 \pm 69.9$   | 0.914  | $158.1 \pm 13.8$ | 185.9 ±35.0      | 0.144  |
|                                          | Xylan                      | LM10  | ND              | ND            | ND     | ND                | ND           | ND     | ND               | ND                 | ND     | ND               | ND               | ND     |
|                                          | Heteromanan                | LM21  | 217.7 ±17.1     | 230.1 ±42.3   | 0.922  | 159.7 ±15.7       | 173.1 ±33.9  | 0.433  | 187.0 ±21.7      | $165.1 \pm 8.1$    | 0.327  | 137.7 ±5.3       | $142.6 \pm 10.8$ | 0.433  |
| Hydroxyproline rich glycoproteins (HRGP) | Arabinogalactan<br>protein | JIM13 | 419.9 ±80.9     | 658.3 ±78.6   | 0.011  | 385.5 ±46.4       | 313.8 ±28.5  | 0.013  | 421.1 ±84.2      | 431.5 ±70.5        | 0.914  | 234.5 ±79.0      | 239.7 ±41.1      | 0.387  |
|                                          |                            | LM16  | ND              | ND            | ND     | ND                | ND           | ND     | ND               | ND                 | ND     | ND               | ND               | ND     |
|                                          | Extensin                   | LM1   | 580.1 ±115.2    | 656.0 ±153.0  | 0.266  | 451.4 ±76.9       | 447.4 ±65.9  | 0.923  | 473.7 ±40.8      | 564.3 ±29.8        | 0.040  | 367.8 ±50.9      | 373.2 ±40.5      | 0.480  |

**Figure S4.** Effect of leachate application under drought stress on cell wall imaging in *in vitro* and phytotron assays. Values (in arbitrary unit) in squares correspond to leachate or control induced increase or decrease in glycopolymers epitopes detection. The p-value is referred according to the Mann-Whitney Test. The color squares differ significantly based on the Mann-Whitney Test. In green a significant increase compared to the control; in red a significant decrease compared to the control; in gray not significant. (Z1) zone 1: epidermis + peridermis + collenchyma; (Z2) zone 2: cortical parenchyma; (Z3) zone 3: sclerenchyma + xylem + phloem; (Z4) zone 4: medullar parenchyma. Each condition was replicated was replicated in 3 independent biological replicates. ND: not detected.

Biology **2023**, 12, 1326 6 of 6

## Supplemental data

```
ImageJ macro developed for fluorescence measurements:
open();
path = getDirectory("image");
nomLong=getTitle();
nomCourt=File.getNameWithoutExtension(path+nomLong);
getDimensions(width, height, channels, slices, frames);
getPixelSize(unit, pixelWidth, pixelHeight);
if (slices>1) {
  run("Z Project...", "projection=[Average Intensity]");
run("Enhance Contrast", "saturated=0.35");
//run("Z Project...", "projection=[Sum Slices]");
makeLine(460, 712, 3844, 2008);
waitForUser("Settings", "Please adjust the line to the region you need \nand be sure it is
wide enough. \n \n Then, press OK");
// Get profile and display values in "Results" window
run("Clear Results");
profile = getProfile();
for (i=0; i<profile.length; i++){
  setResult("Distance", i, i*pixelWidth);
  setResult("Value", i, profile[i]);
  updateResults;
}
saveAs("Results", path+nomCourt+".csv");
 // Plot profile
Plot.create("Profile", "X", "Value", profile);
run("Close All");
selectWindow("Results");
run("Close");
```